# Nutzungsordnung über die Nutzung von mobilen Endgeräte (Tablets) zwischen Lernenden, Eltern, den Ursulinenschulen Werl und dem Erzbistum Paderborn

## 1. Allgemeines und Anwendungsbereich

Diese Nutzungsordnung enthält die für einen erfolgreichen Einsatz von Tablets erforderlichen Regelungen.

An den Ursulinenschulen Werl werden im Unterricht Tablets eingesetzt, die von den Erziehungsberechtigten für die Lernenden angeschafft wurden. Die Administration der Tablets erfolgt durch den Schulträger und die Schule mit Hilfe eines Mobile Device Managements (MDM).

Durch das MDM System kann das Tablet so eingerichtet werden, dass es einen schulischen und einen privaten Teil gibt. Dadurch wird gewährleistet, dass der Schulträger und die Schule keinen Zugriff auf die im privaten Teil gespeicherten Daten haben.

Im Einvernehmen mit dem Erzbistum Paderborn beauftragt die Gesellschaft für digitale Bildung den Dienstleister faktordrei GmbH mit der Administration des MDM Systems auf den Tablets.

Durch das MDM System Jamf School (ZuluDesk) können durch die Lehrenden folgende Funktionen wahrgenommen werden:

### **Unterrichtsstunde vorbereiten**

Mit der "Unterrichtsstunde vorbereiten"-Funktion können, Unterrichtsprofile erstellt werden, die Apps und Webseiten enthalten, welche den Lernenden während der Stunde zur Verfügung gestellt werden.

### **Einschränkungen**

Verschiedene Funktionen unterbinden den Zugriff und die Verwendung ausgewählter Gerätefunktionen. Der Lehrende kontrolliert so effektiv Benachrichtigungs-, Kamera- oder Browserfunktionen. Die Fokussierung auf die Lerninhalte kann so gewährleistet werden.

### **App-Nutzung temporär beschränken**

Nur Apps, die auf der "erlaubt"-Liste stehen, werden Lernenden auf ihren iPads im schulischen Kontext zur Verfügung stehen. Alle anderen Apps und die damit verbundenen Benachrichtigungen werden temporär verborgen.

### **Der "Attention-Screen"**

Um die ungeteilte Aufmerksamkeit der Lernenden zu erhalten, stellt Jamf School die Attention-Screen-Funktion zur Verfügung. Per Tastendruck ist es möglich, die iPads der Lernenden zu sperren.

### **Prüfungssicherheit**

Zeitbasierte und dauerhafte Einschränkungen ermöglichen die Verwendung von digitalen Endgeräten in Prüfungen. Jamf School erfüllt hier die nötigen Vorgaben.

### **Geräteinformation**

Allgemeine Informationen können auf Anfrage für jedes ausgewählte iPad bereitgestellt werden. (Akkustand / Speicherkapazität)

### **Folgenden Daten sind für den Lehrenden auf den Geräten der Lernenden nicht einsehbar:**

• Persönliche E-Mails, Kalender, Kontakte

- Persönliche Bilder oder Dokumente
- iMessages
- Browserverlauf
- FaceTime Protokolle
- Persönliche Erinnerungen und Notizen
- Häufigkeit der App-Nutzung
- In-App-Daten

• Gerätestandort (Erst wenn das Gerät durch den Besitzer in den "verloren Modus" gesetzt wurde, kann eine Geräteortung durch den Dienstleister erfolgen.)

Weitere Informationen zum MDM System entnehmen Sie bitte der beiliegenden Datenschutzinformation.

Weitere Informationen zum MDM System Jamf School (ZuluDesk) finden Sie unter: https://www.jamfschool.com/de

### 2. Einsatz der Tablets

Der Einsatz des Tablets im Unterricht erfolgt ausschließlich nach den Vorgaben der Lehrenden. Hierzu können diese, ergänzend zum dem MDM System Jamf School, die Apple Classroom-App einsetzen.

Die Lernenden sorgen dafür, dass das Tablet und ggf. iPencil bzw. Tastatur an jedem Tag mit vollgeladenem Akku mit zur Schule gebracht werden. Sie stellen sicher, dass für den schulischen Gebrauch der Tablets zu jedem Zeitpunkt mindestens 2 GB freier Speicherplatz zur Verfügung stehen. Während der Pausen ist für die Lernenden die Nutzung der Tablets nicht gestattet.

Die Tablets müssen durch einen selbstgewählten 6-stelligen PIN gesichert werden.

3. Regelungen zur privaten Nutzung der Tablets und des Internets

Außerhalb des Schulgeländes kann das Tablet zu privaten Zwecken genutzt werden. Dabei ist zu beachten, dass durch die private Nutzung keine Beeinträchtigung der schulischen Nutzung erfolgen darf.

Auf dem Schulgelände darf der von der Schule bereitgestellte Internetzugang und das Tablet nicht zu privaten Zwecken genutzt werden. Über das Netzwerk der Ursulinenschulen Werl darf nur im Unterricht nach Freigabe durch die zuständigen Lehrenden auf das Internet zu schulischen Zwecken zugegriffen werden.

### 4. Protokollierung des Internetverkehrs

Der Zugriff auf das Internet wird im Netzwerk der Ursulinenschulen Werl durchgehend protokolliert. Dabei wird gespeichert, von welchem Tablet oder Rechner aus Zugriff auf welche Internetseite genommen wird. Die vom Träger bestellten administrierenden Personen sind berechtigt, zum Zwecke der Sicherstellung eines ordnungsgemäßen Betriebs des Netzwerks oder zur Aufklärung von Missbrauchsfällen Einsicht in die protokollierten Nutzungsdaten der einzelnen Geräte zu nehmen, soweit dies erforderlich ist. Die protokollierten Daten werden in der Regel nach sieben Tagen, spätestens jedoch zu Ende des Schuljahres gelöscht.

5. Regelungen zur Nutzung der im Internet verfügbaren Inhalte und zum Hochladen von Inhalten

Das Starten eines Internet-Browsers im Unterricht ist erst nach vorheriger Freigabe durch die Lehrenden gestattet. Der Besuch von Internetseiten mit z.B. rechtswidrigen, pornographischen oder gewaltverherrlichenden Inhalten ist untersagt. Der Download und das Streaming von Filmen, Musik

und Spielen sind in der gesamten Schule verboten, sofern es nicht explizit durch eine Lehrkraft beauftragt wurde.

Uploads dürfen nur nach vorheriger Aufforderung und Freigabe durch die zuständigen Lehrenden vorgenommen werden.

6. Persönlichkeitsrechte und Datenschutz

Bei der Benutzung der Tablets für schulische Zwecke sind die Persönlichkeitsrechte anderer Personen und die Grundsätze des Datenschutzes zu beachten. Die Nutzenden haben insbesondere folgende Regelungen einzuhalten:

a) Bild-, Ton- und Videoaufnahmen dürfen ausschließlich mit vorheriger Zustimmung des Betroffenen angefertigt werden. Eine Veröffentlichung solcher Aufnahmen durch das Hochladen ins Internet ist nur nach vorheriger schriftlicher Zustimmung der Betroffenen bzw. deren Erziehungsberechtigter zulässig.

b) Persönliche Beleidigungen oder Bedrohungen anderer Personen sind auch in Zusammenhang mit der Nutzung der iPads strikt untersagt.

c) Den Nutzerinnen und Nutzern ist es nicht gestattet, bei der Nutzung der Tablets für schulische Zwecke im Internet unter dem Namen einer anderen Person zu handeln.

7. Gewährleistung der Sicherheit im Netzwerk der Ursulinenschulen Werl

Um einen erfolgreichen Einsatz der Tablets im Unterricht zu ermöglichen, ist es erforderlich, dass die Tablets während ihres Einsatzes im Unterricht über das drahtlose Netzwerk (W-LAN) der Schule mit dem Internet verbunden sind. Grundsätzlich besteht daher die Gefahr, dass Schadprogramme und Viren aus dem Internet heruntergeladen werden und für Ausfälle des Netzwerkes oder Tablets sorgen. Zur Verhinderung solcher Ausfälle gelten folgende Regeln:

a) Den Nutzenden des Netzwerkes der Ursulinenschulen Werl ist es untersagt, Änderungen an der Netzwerkinfrastruktur vorzunehmen oder auf sonstige Art und Weise Eingriffe in das Netzwerk vorzunehmen.

b) Beim Öffnen von E-Mail Anhängen ist besondere Sorgfalt erforderlich. Es dürfen grundsätzlich nur Anhänge geöffnet werden, die von Schulangehörigen über die von der Schule zur Verfügung gestellte E-Mail Adresse versandt wurden. Ausnahmen sind nur nach vorheriger Zustimmung durch die zuständige Lehrkraft gestattet.

c) Die Betriebssysteme der Tablets dürfen nicht durch so genannte Jail-Breaks oder ähnliche Maßnahmen verändert werden. Tablets, die auf diese Art und Weise verändert wurden, dürfen nicht mehr im Netzwerk betrieben werden. Ein sicherer Betrieb ist erst dann wieder möglich, wenn die Betriebssysteme der Tablets in den Zustand vor dem Jail-Break versetzt werden.

d) Sofern der Hersteller des Betriebssystems der Tablets Updates bereitstellt, sind diese von den Lernenden oder deren Erziehungsberechtigten zu installieren. Die Schule ist berechtigt, eine Frist vorzugeben, bis zu der das Update installiert werden muss. Sollte keine Installation des Updates innerhalb der Frist erfolgen, ist die Schule berechtigt, den weiteren Gebrauch des Tablets im Netzwerk zu untersagen.

#### 8. Konsequenzen bei Verstößen

Jahrgangsstufe:

Verstöße gegen diese Benutzungsordnung werden von der Schule geahndet. Mögliche Konsequenzen sind z.B. eine Sperrung des Accounts oder die Verhängung von Erziehungs- oder Ordnungsmaßnahmen.

Diese Nutzungsordnung gilt ab dem \_\_\_\_\_\_\_\_\_\_\_\_\_\_\_\_\_\_\_ Anne-Kristin Brunn

Einverständniserklärung der Erziehungsberechtigten und Lernenden

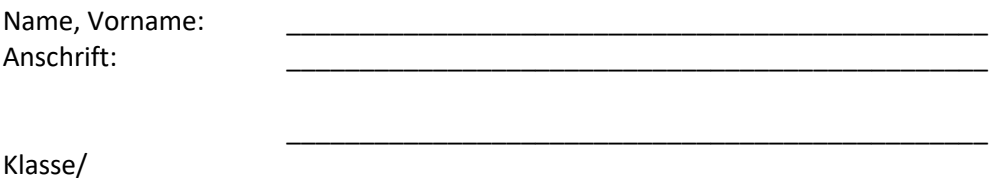

\_\_\_\_\_\_\_\_\_\_\_\_\_\_\_\_\_\_\_\_\_\_\_\_\_\_\_\_\_\_\_\_\_\_\_\_\_\_\_\_\_\_\_\_\_\_\_\_\_\_\_\_\_\_\_\_\_\_\_\_\_\_\_\_\_\_\_\_\_\_\_\_\_

Wir haben für unser Kind nach Abstimmung mit den Ursulinenschulen Werl ein Tablet angeschafft und sind damit einverstanden, dass dies im Unterricht eingesetzt wird.

Die Administration des Tablets erfolgt mit Hilfe ein sog. Mobile Device Management (MDM). Damit wird das Tablet in einem schulischen und einen privaten Bereich aufgeteilt. Ein Zugriff von dritten Personen auf den privaten Bereich erfolgt nicht.

Mit Hilfe des MDM wird die für den Unterricht benötigte Software installiert.

\_\_\_\_\_\_\_\_\_\_\_\_\_\_\_\_\_\_\_\_\_\_\_\_\_\_\_\_\_\_\_\_\_\_\_\_\_\_\_\_\_ Datum, Unterschrift der Erziehungsberechtigten

\_\_\_\_\_\_\_\_\_\_\_\_\_\_\_\_\_\_\_\_\_\_\_\_\_\_\_\_\_\_\_\_\_\_\_\_

Ich habe die Nutzungsordnung zur Kenntnis genommen und verspreche, mich immer daran zu halten.

Datum, Unterschrift Lernender